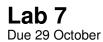

CSCI 136: Fall 2017 Handout L7 22 October

| <br>P.S. | lt's | Just | а | Sta | ck |
|----------|------|------|---|-----|----|
|          |      |      |   |     |    |

## 1 Short Answers

Include answers to the following problems in a file named README.txt as part of your lab submission. The questions ask you to describe how you would use linear data structures to complete a task, but you do not need to write any code.

Problem 10.3 Problem 10.4

Problem 10.5: Also indicate the number of additional queues needed.

## 2 Lab Program

This week we will implement a small portion of the stack-based language Postscript, a language designed to describe graphical images. When you create a Postscript file or print to a PostScript printer, you actually create a file that contains a program written in this language. A printer or viewer interprets that program to render the image described by the file. The lab is described in Section 10.5 of *Bailey*.

Please prepare a design document for the program before lab so that you can start working right away. We will collect your Lab 7 design documents.

## 3 Notes

- 1. The starter files can be found in the /opt/mac-cs-local/share/cs136/labs/ps/ directory. We have also posted javadoc documentation on the lab webpage. Save the starter files to your lab directory and familiarize yourself with the files *before* starting to work. In addition to starter Java files, we have included several sample postscript programs that will be useful for testing your code:
  - cp /opt/mac-cs-local/share/cs136/labs/ps/\* .
- 2. Make use of the functionality of the classes you are given. Be careful not to spend time developing code that is already there!
- 3. Name your interpreter class Interpreter. You should only need to modify the Interpreter class, and nothing else. Your program should read commands from standard input. You can also redirect input from a file by using a command like <code>java Interpreter < sample.ps</code>.
- 4. Make your main method very short. All it should do is create an Interpreter object and tell it to start parsing the postscript program presented at the command line. Create a method interpret that takes a single parameter of type Reader and processes the PostScript tokens returned by that Reader.
- 5. Develop your interpret method incrementally. Get your simple push, pop, and pstack operations working, then move on to the arithmetic operators, and finally the definition and usage of symbols. **Decompose the program into small, manageable helper methods as you go.**
- 6. Your program should report errors when it encounters invalid input, but these should contain meaningful error messages. You can use Assert.condition() and Assert.fail() for this or the Java assert statement.

7. Implementing the basic operations—pstack, add, sub, mul, div, dup, exch, eq, ne, def, pop, quit, and ptable—will allow you to earn 18 out of 20 points. You can earn the last two points by implementing the extensions outlined in thought questions 3, 4, and 5 from the book. In particular, you should implement procedure definitions and calls, and the if instruction. These extensions may require a little thought, but ought to be straight-forward to implement if you have designed your interpreter engine well.

## 4 Submitting your work

Create a lab directory in the standard way, and turn in your well-documented Interpreter.java file by Sunday at 11pm. Also include your short-answer questions in a file named README.txt. Be sure to name the directory that you submit using the same format as for the previous labs.

As in all labs, you will be graded on design, documentation, style, and correctness. Be sure to document your program with appropriate comments, including your name and a general description at the top of the file, a description of each method with pre- and post-conditions where appropriate. Also use comments and descriptive variable names to clarify sections of the code which may not be clear to someone trying to understand it.